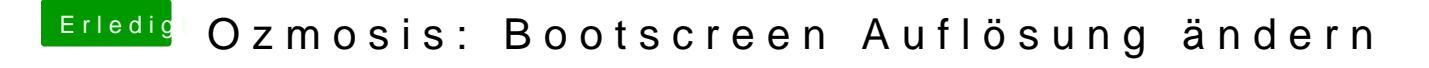

Beitrag von \_alex vom 9. Februar 2014, 18:12

Okay, dann kann hier zu